Министерство науки и высшего образования Российской Федерации

Лысьвенский филиал федерального государственного автономного образовательного учреждения высшего образования

«Пермский национальный исследовательский политехнический университет»

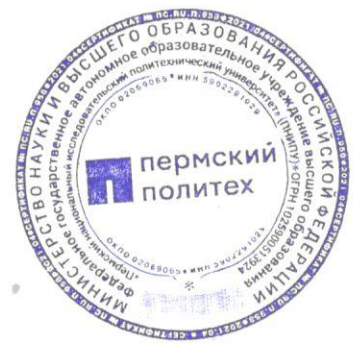

### **УТВЕРЖДАЮ**

Проректор по образовательной леятельности

А.Б. Петроченков 2023 г.

## РАБОЧАЯ ПРОГРАММА УЧЕБНОЙ ДИСЦИПЛИНЫ

# Дисциплина: Информационные технологии в профессиональной деятельности

Форма обучения: очная

профессиональное образования: среднее профессионального Уровень образование

Образовательная программа: программа подготовки специалистов среднего звена

Общая трудоёмкость: 100 часов

Специальность: 08.02.01 Строительство и эксплуатация зданий и сооружений

Рабочая программа учебной дисциплины «Информационные технологии профессиональной деятельности» разработана на основании:

государственного образовательного стандарта среднего - Федерального профессионального образования, утверждённого приказом Министерства образования и науки Российской Федерации «10» января 2018 г. № 2 по специальности 08.02.01 Строительство и эксплуатация зданий и сооружений;

- Учебного плана очной формы обучения по специальности 08.02.01 Строительство и эксплуатация зданий и сооружений, утвержденного «28» февраля 2023 г.:

– Рабочей программы воспитания по специальности по специальности 08.02.01 Строительство и эксплуатация зданий и сооружений, утвержденной «28» февраля 2023 г.;

С учетом:

программы 08.02.01 - Примерной основной образовательной специальности Строительство и эксплуатация зданий и сооружений (регистрационный номер 08.02.01-181228, реквизиты решения ФУМО о включении ПООП в реестр - Протокол № 9 от 27.12.2018 г., дата включения ПООП в реестр 28.12.2018).

Разработчик: преподаватель 1 категории

 $\mathcal{U}$ у А. А. Щукина

Рецензент: преподаватель высшей категории

С. А. Зыкин

Рабочая программа рассмотрена и одобрена на заседании предметной (цикловой) комиссии *Естественнонаучных дисциплин* (ПЦК ЕНД) «08» февраля 2023 г., протокол № 6

Председатель ПЦК ЕНД

М.Н. Апталаев

СОГЛАСОВАНО Заместитель начальника УМУ ПНИПУ В.А. Голосов

## **1 ОБЩАЯ ХАРАКТЕРИСТИКА РАБОЧЕЙ ПРОГРАММЫ УЧЕБНОЙ ДИСЦИПЛИНЫ «ИНФОРМАЦИОННЫЕ ТЕХНОЛОГИИ В ПРОФЕССИОНАЛЬНОЙ ДЕЯТЕЛЬНОСТИ»**

**1.1 Место учебной дисциплины в структуре основной профессиональной образовательной программы**

Учебная дисциплина «Информационные технологии в профессиональной деятельности» является обязательной частью общепрофессионального цикла основной профессиональной образовательной программы в соответствии с ФГОС по специальности *08.02.01 Строительство и эксплуатация зданий и сооружений.*

Учебная дисциплина «Информационные технологии в профессиональной деятельности» обеспечивает формирование общих и профессиональных компетенций по всем видам деятельности ФГОС по специальности *08.02.01 Строительство и эксплуатация зданий и сооружений.*

Особое значение учебная дисциплина имеет при формировании и развитии ОК 02; ОК 03; ОК 04; ПК 1.3; ПК 1.4; ПК 2.3.

#### **1.2 Цель и планируемые результаты освоения учебной дисциплины:**

**Цель учебной дисциплины –** формирование знаний в области информационных технологий, применяемых в профессиональной деятельности.

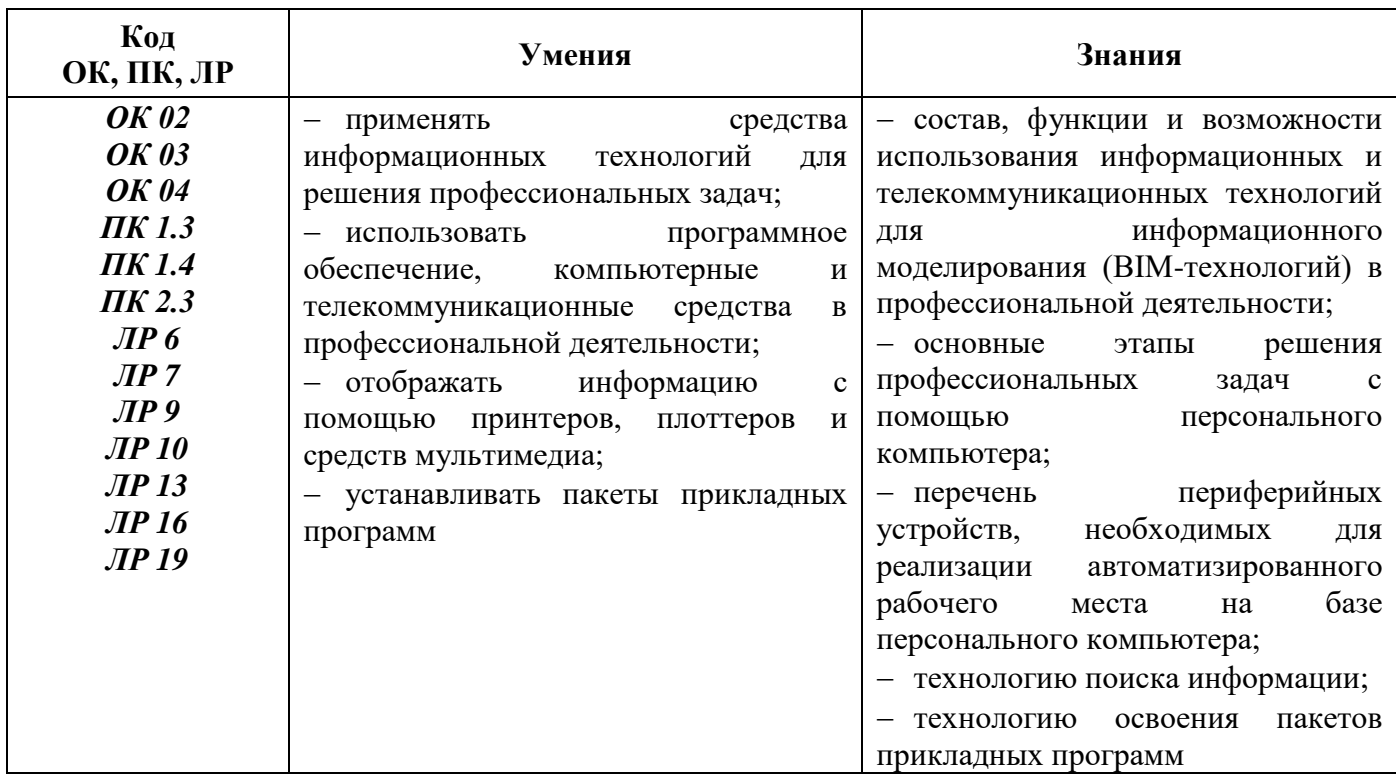

В рамках программы учебной дисциплины обучающимися осваиваются умения и знания:

## **2 СТРУКТУРА И СОДЕРЖАНИЕ УЧЕБНОЙ ДИСЦИПЛИНЫ «ИНФОРМАЦИОННЫЕ ТЕХНОЛОГИИ В ПРОФЕССИОНАЛЬНОЙ ДЕЯТЕЛЬНОСТИ»**

### **2.1 Объём учебной дисциплины и виды учебной работы**

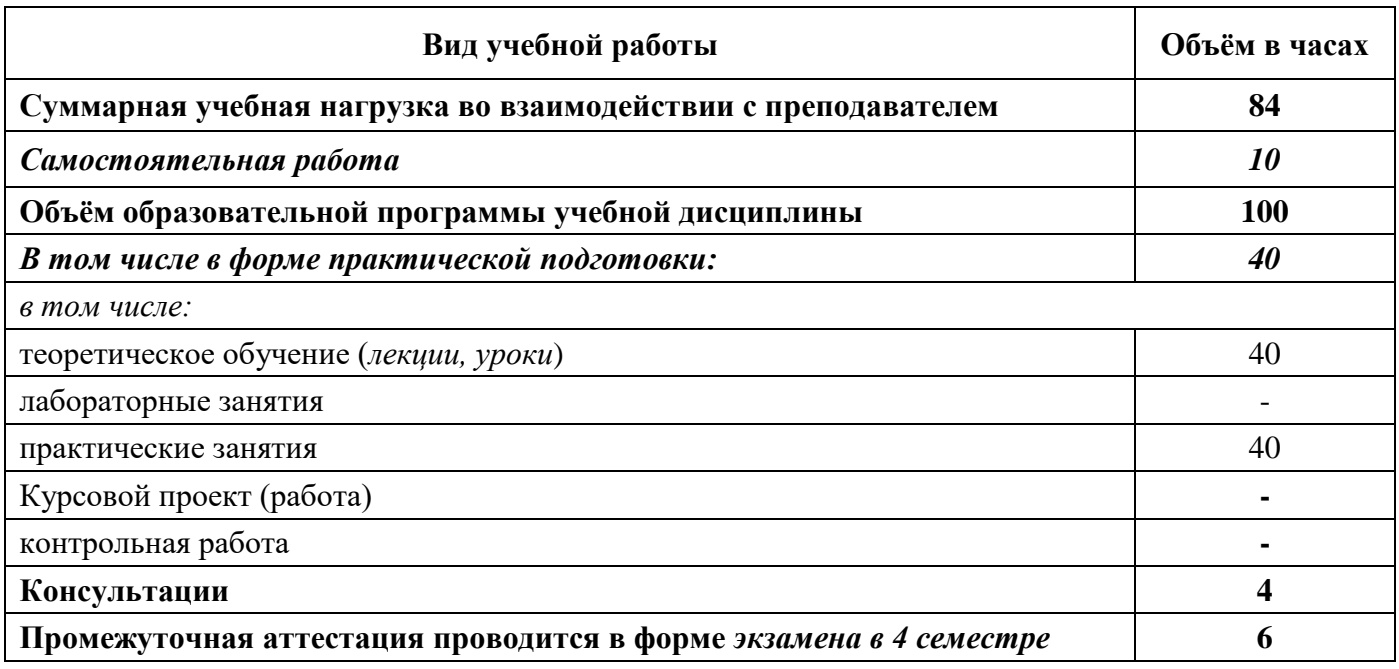

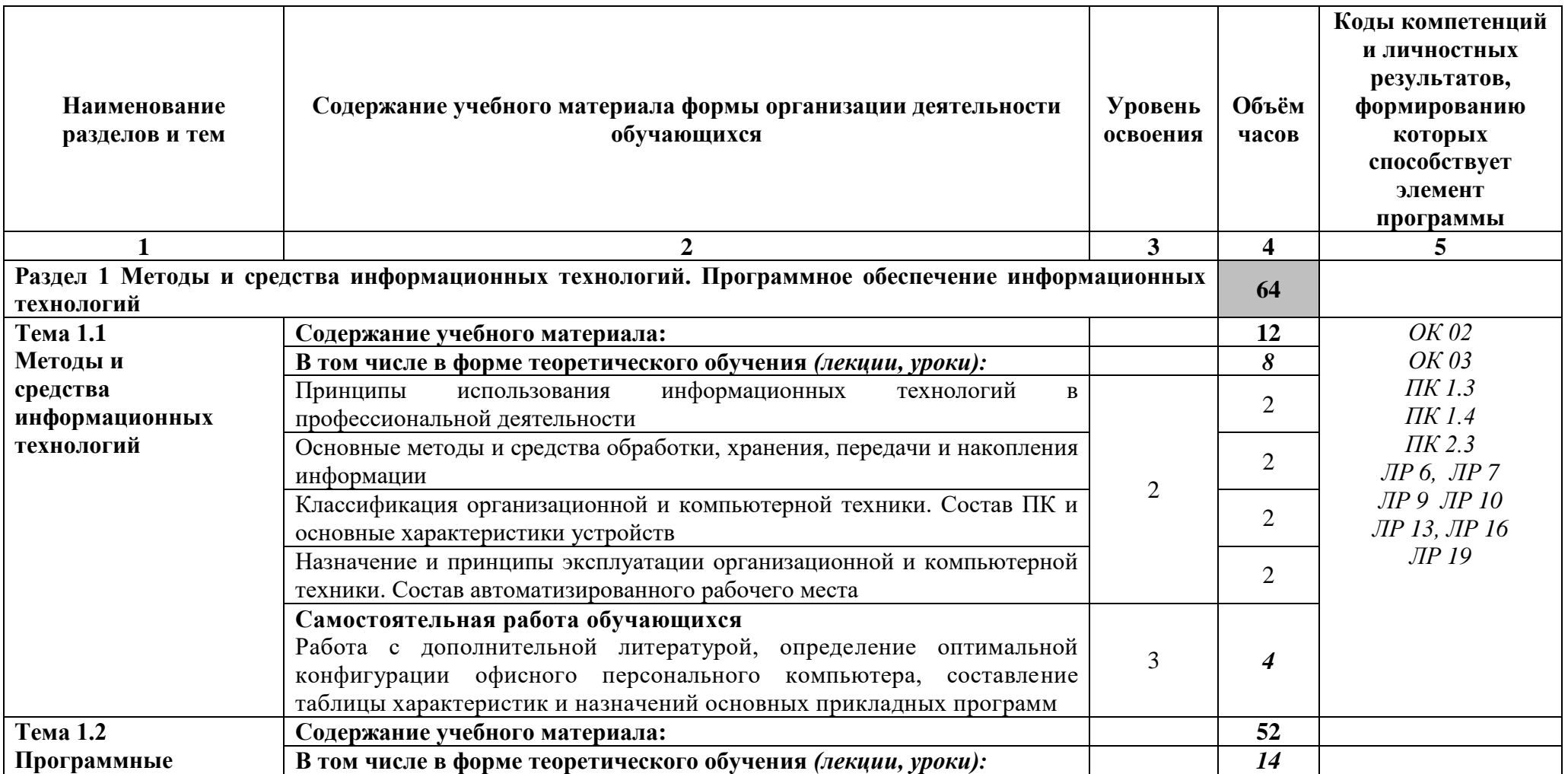

**2.2 Тематический план и содержание учебной дисциплины «Информационные технологии в профессиональной деятельности»**

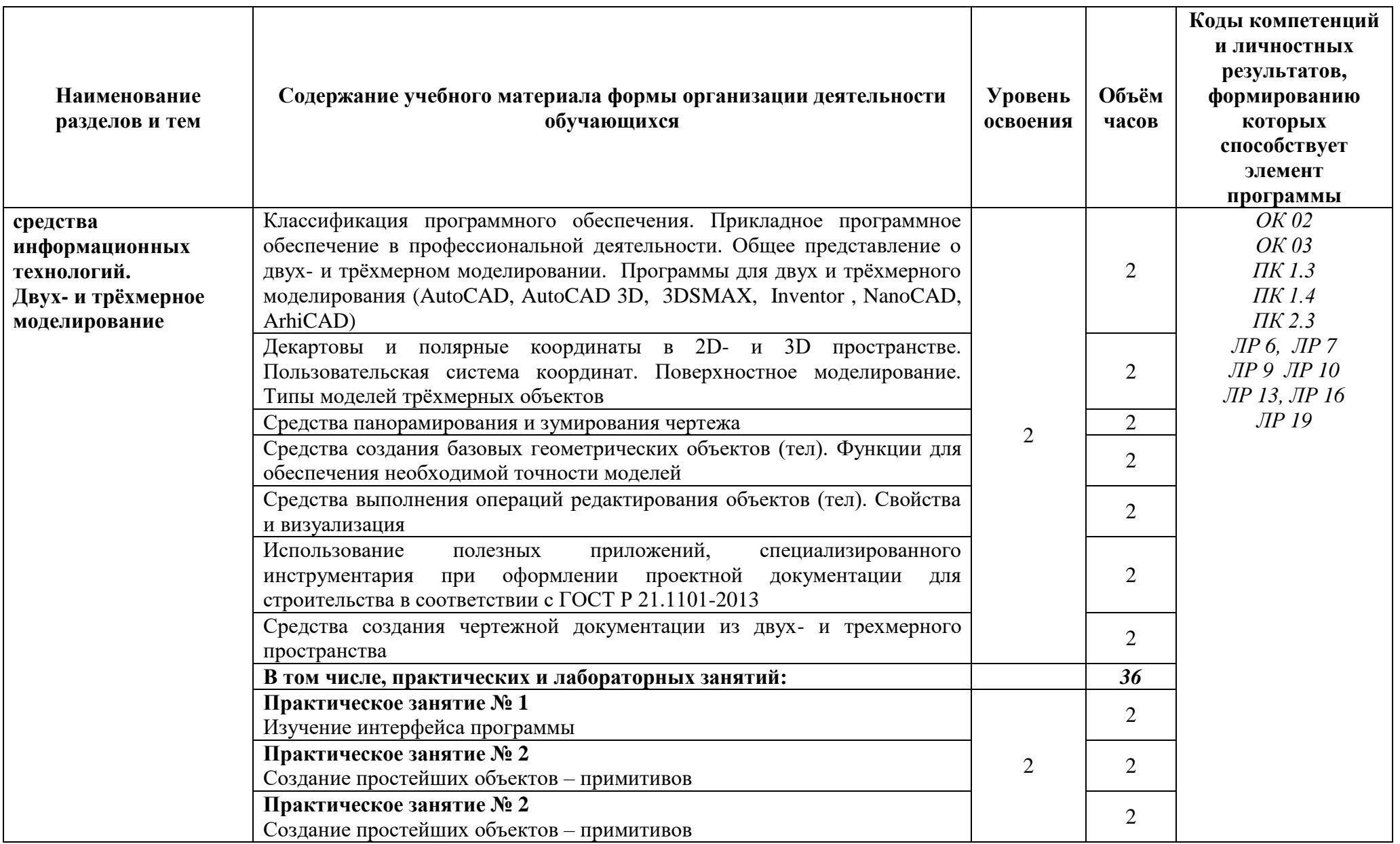

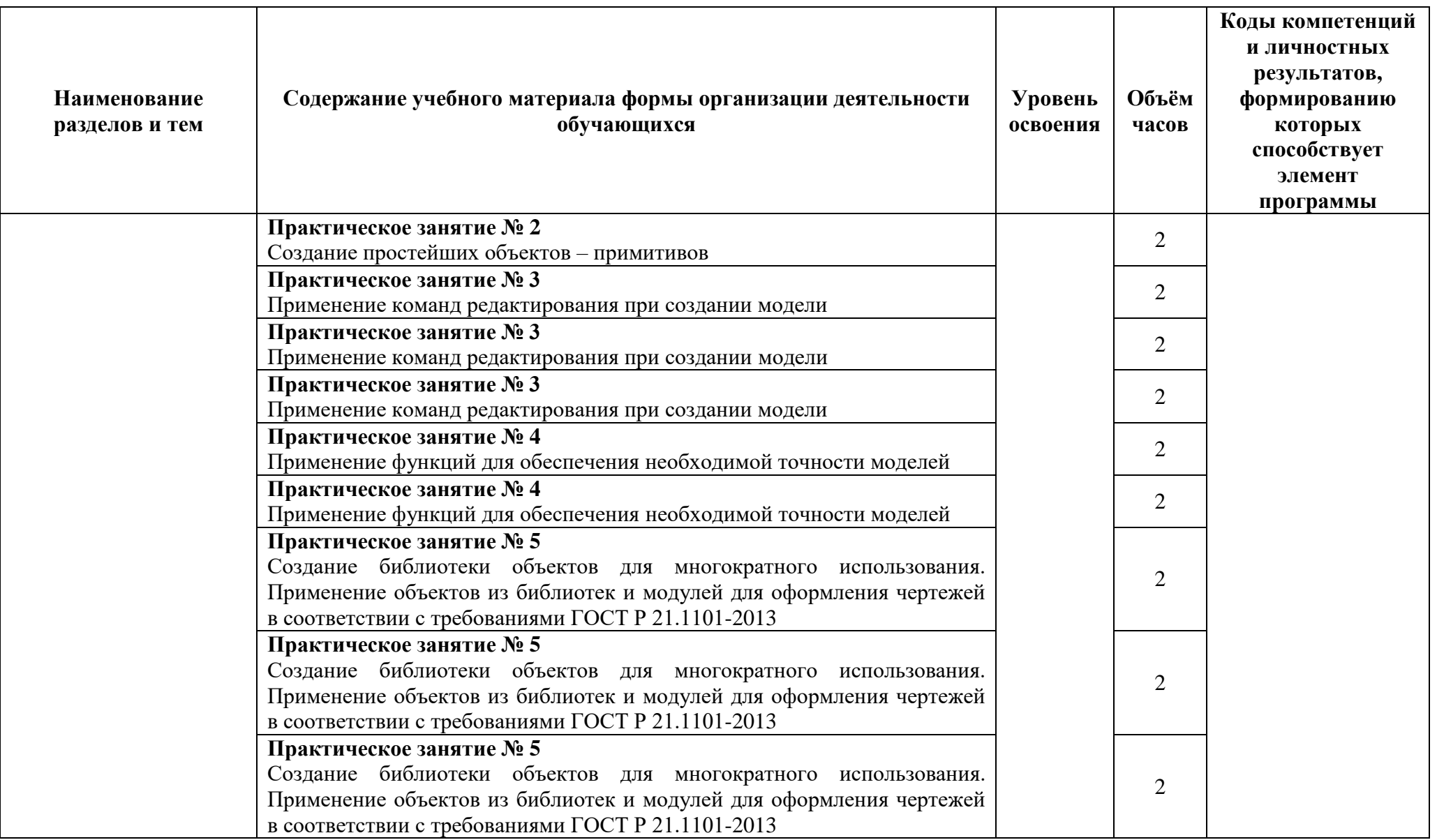

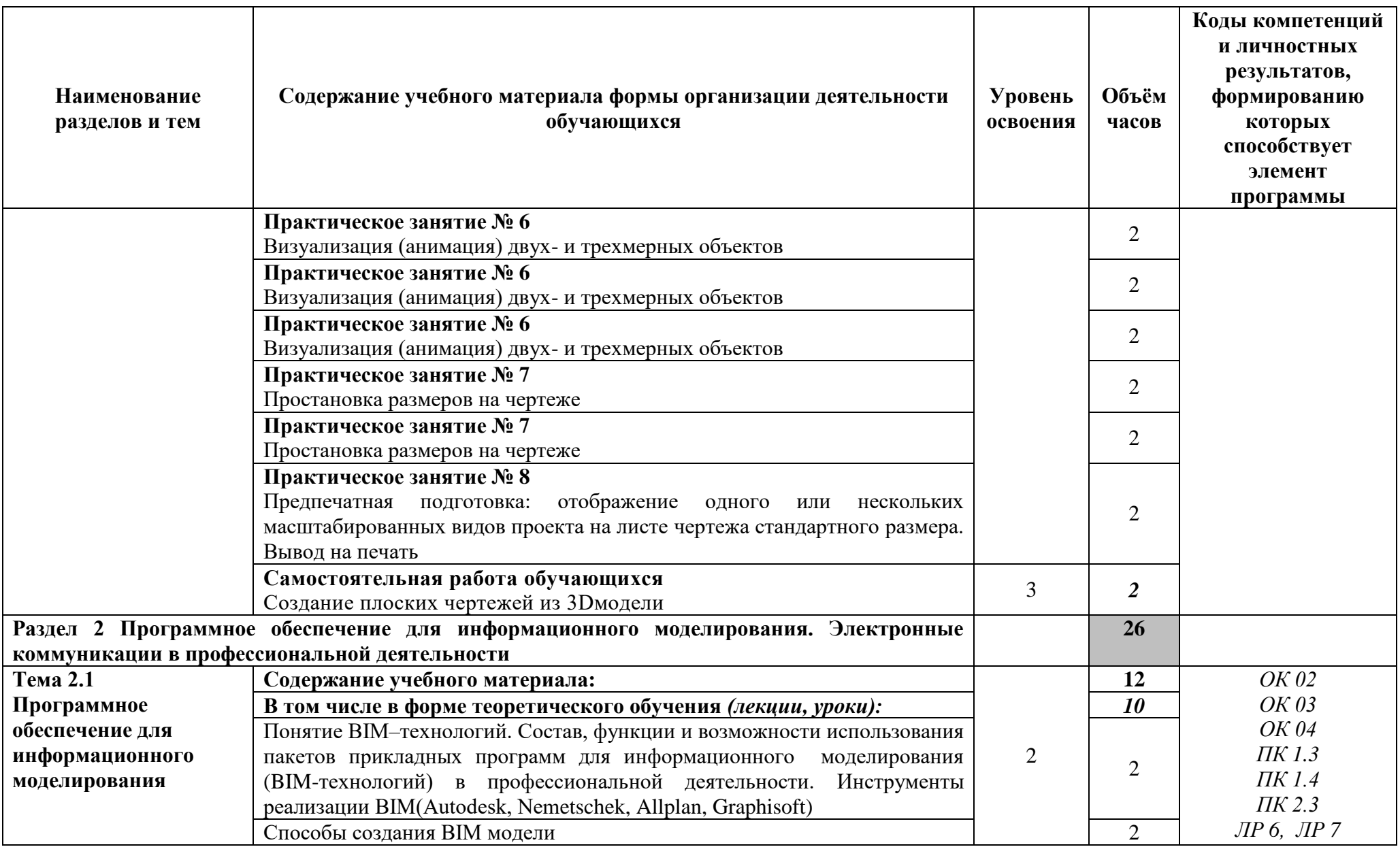

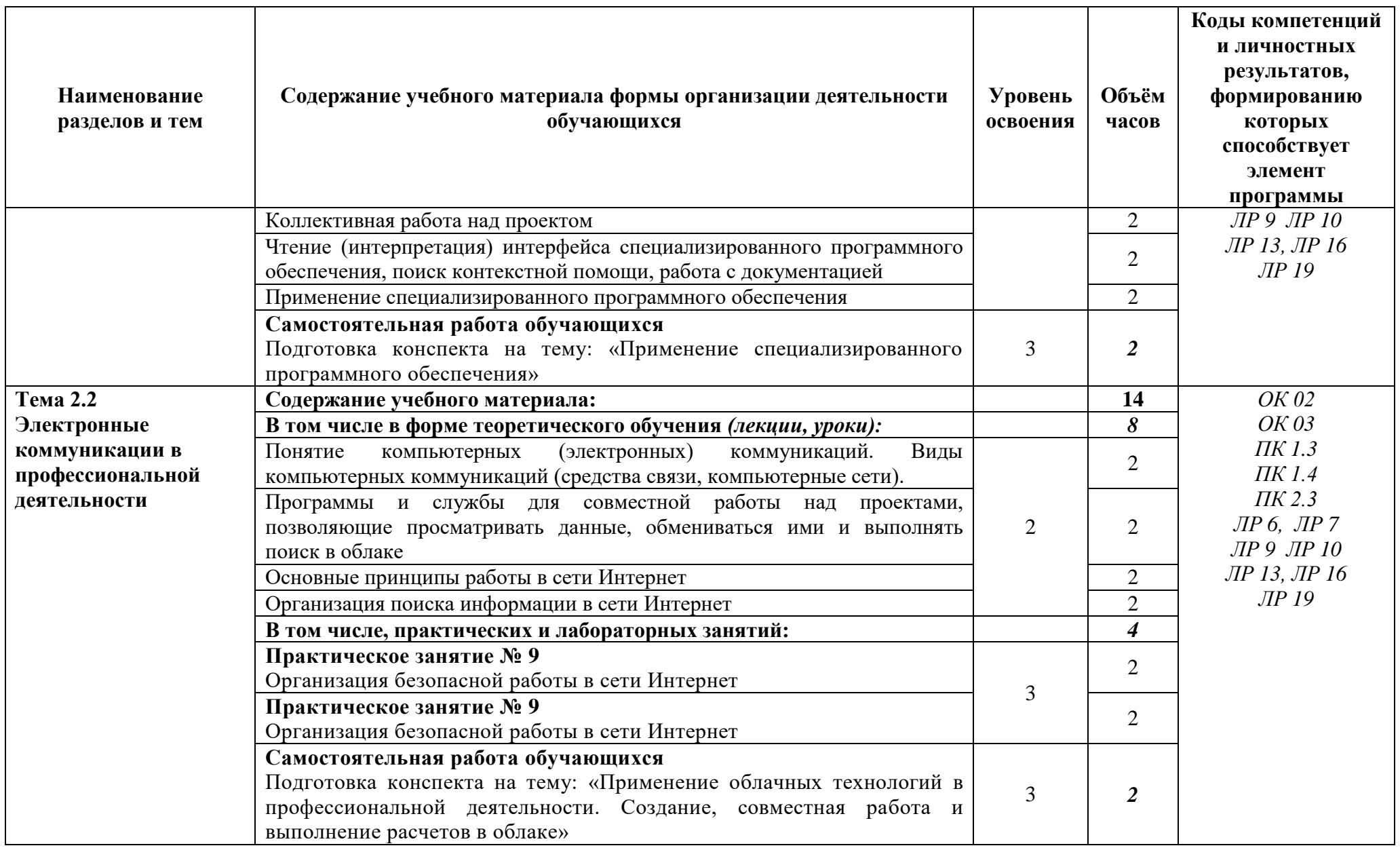

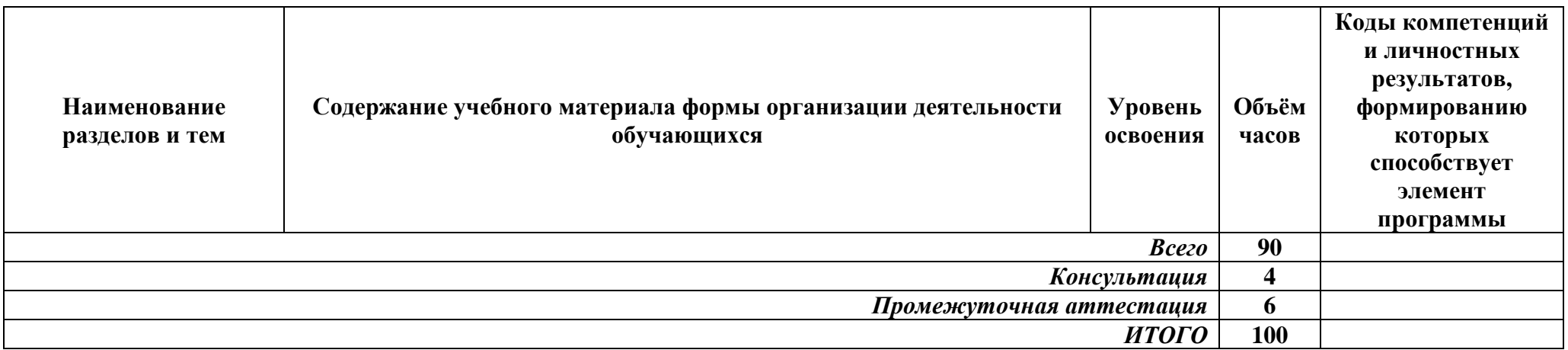

Для характеристики уровня освоения учебного материала используются следующие обозначения:

- 1 *ознакомительный* (узнавание раннее изученных объектов, свойств);
- 2 *репродуктивный* (выполнение деятельности по образцу, инструкции или под руководством);
- 3 *продуктивный* (планирование и самостоятельное выполнение деятельности, решение проблемных задач)

## **3УСЛОВИЯ РЕАЛИЗАЦИИ ПРОГРАММЫ УЧЕБНОЙ ДИСЦИПЛИНЫ «ИНФОРМАЦИОННЫЕ ТЕХНОЛОГИИ В ПРОФЕССИОНАЛЬНОЙ ДЕЯТЕЛЬНОСТИ»**

#### **3.1 Специализированные лаборатории и классы**

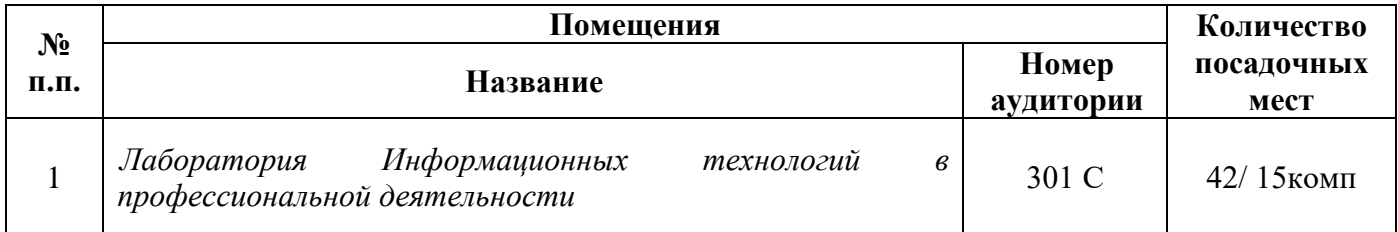

#### **3.2 Основное учебное оборудование**

- Рабочее место преподавателя
- Доска аудиторная для написания мелом
- Мультимедиа проектор
- Экран
- Компьютеры с программным лицензионным обеспечением
- Колонки активные

#### **3.3 Информационное обеспечение обучения**

**Перечень рекомендуемых учебных изданий, Интернет-ресурсов, дополнительной литературы**

#### **Печатные издания**

#### **Основные источники:**

1 Михеева Е. В. Информационные технологии в профессиональной деятельности. Технические специальности [Текст]: учебник для студентов учреждений сред.проф. образования / Е.В. Михеева, О.И. Титова. – М.: ИЦ Академия, 2014. – 416 с.: ил.

2 Михеева Е. В. Информационные технологии в профессиональной деятельности: учеб.пособие для студ. СПО / Е.В. Михеева. – 10-е изд., испр. – М.: Академия, 2012. – 384 с.

3 Прохорский, Г.В. Информационные технологии в архитектуре и строительстве: учеб.пособие / Г.В. Прохоровский. – 2-у изд., стер. – М.: КНОРУС, 2012. – 264 с. – (Среднее профессиональное образование).

#### **Дополнительные источники:**

1 Михеева Е.В. Практикум по информационным технологиям в профессиональной деятельности [Текст]: учебное пособие для студентов учреждений СПО / Е.В. Михеева. – 14-е изд., стер. – М.: Академия, 2014. – 256 с.: ил.

2 Михеева Е.В. Практикум по информатике [Текст]: учебное пособие для студентов учреждений СПО / Е.В. Михеева. – 12-е изд., стер. – М.: Академия, 2013. – 192 с.: ил.

#### **Периодические издания:**

1 Мир ПК: журнал для пользователей персональных компьютеров/Учредитель InternationalDataGroup. - Архив номеров в фонде ОНБ ЛФ ПНИПУ 2011-2018 гг.

2 Chip: журнал информационных технологий/Учредитель и издатель ЗАО «Издательский Дом Бурда». – Архив номеров в фонде ОНБ ЛФ ПНИПУ 2011–2018 гг.

#### **Электронные издания (электронные ресурсы)**

#### **Основные источники:**

1.Жук, Ю. А. Информационные технологии: мультимедиа: учебное пособие для СПО / Ю. А. Жук. — Санкт-Петербург: Лань, 2021. — 208 с. Режим доступа: [https://e.lanbook.com/book/153641,](https://e.lanbook.com/book/153641) авторизованный

2. Советов, Б. Я. Информационные технологии: теоретические основы: учебник для СПО / Б. Я. Советов, В. В. Цехановский. — Санкт-Петербург: Лань, 2021. — 444 с. Режим доступа: [https://e.lanbook.com/book/153674,](https://e.lanbook.com/book/153674) авторизованный

3. Коломейченко, А. С. Информационные технологии: учебное пособие для СПО / А. С. Коломейченко, Н. В. Польшакова, О. В. Чеха. — 2-е изд., перераб. — Санкт-Петербург: Лань, 2021. — 212 с. Режим доступа: [https://e.lanbook.com/book/177031,](https://e.lanbook.com/book/177031) авторизованный

4. Зубова, Е. Д. Информационные технологии в профессиональной деятельности: учебное пособие для спо / Е. Д. Зубова. — Санкт-Петербург: Лань, 2022. — 212 с. [https://e.lanbook.com/book/328523,](https://e.lanbook.com/book/328523) авторизованный

#### **Дополнительные источники:**

1. Канивец, Е. К. Информационные технологии в профессиональной деятельности: курс лекций / Е. К. Канивец. — Оренбург: ОГУ, 2015. — 107 с. — Режим доступа: <https://e.lanbook.com/book/98010> , авторизованный

#### **Периодические издания:**

1 Вестник ПНИПУ. Электротехника, информационные технологии, системы управления [Текст]: научный рецензируемый журнал. Архив номеров 2010-2022 гг. – Режим доступа: [http://vestnik.pstu.ru/elinf/about/inf/,](http://vestnik.pstu.ru/elinf/about/inf/) свободный

#### **Интернет ресурсы**

1 Видеоматериалы по работе с прикладными программами. – Режим доступа: [https://videourokionline.ru/,](https://videourokionline.ru/) свободный

2 Материалы по созданию чертежей. – Режим доступа: [http://edu.ascon.ru/main/news/,](http://edu.ascon.ru/main/news/) свободный

3 Материалы по созданию чертежей. – Режим доступа: [http://mysapr.com/,](http://mysapr.com/) свободный

4 Материалы по созданию чертежей. – Режим доступа: [http://sapr-journal.ru/,](http://sapr-journal.ru/) свободный

5 Материалы по созданию чертежей. – Режим доступа: [https://autocad-specialist.ru/,](https://autocad-specialist.ru/) свободный

6 Методическая копилка учителя информатики. – Режим доступа: [http://www.metod](http://www.metod-kopilka.ru/)[kopilka.ru,](http://www.metod-kopilka.ru/) свободный

7 Открытые системы: издания по информационным технологиям. – Режим доступа: [https://www.osp.ru/os/,](https://www.osp.ru/os/) свободный

8 Университет информационных технологий. - Режим доступа: [https://www.intuit.ru,](https://www.intuit.ru/) свободный

9 Цифровая коллекция образовательных ресурсов. - Режим доступа: [http://school](http://school-collection.edu.ru/)[collection.edu.ru,](http://school-collection.edu.ru/) свободный

#### **Программное обеспечение**

- 1 Операционная система Windows 7
- 2 Офисный пакет MicrosoftOffice Профессиональный плюс 2007
- 3 Графический редактор MicrosoftOfficeVisio Стандартный 2007
- 4 САПР КОМПАС-3D V19
- 5 БраузерыMozilla Firefox, Google Chrome

#### **Базы данных, информационно-справочные и поисковые системы**

*Не требуются*

## **4 КОНТРОЛЬ И ОЦЕНКА РЕЗУЛЬТАТОВ ОСВОЕНИЯ УЧЕБНОЙ ДИСЦИПЛИНЫ «ИНФОРМАЦИОННЫЕ ТЕХНОЛОГИИ В ПРОФЕССИОНАЛЬНОЙ ДЕЯТЕЛЬНОСТИ»**

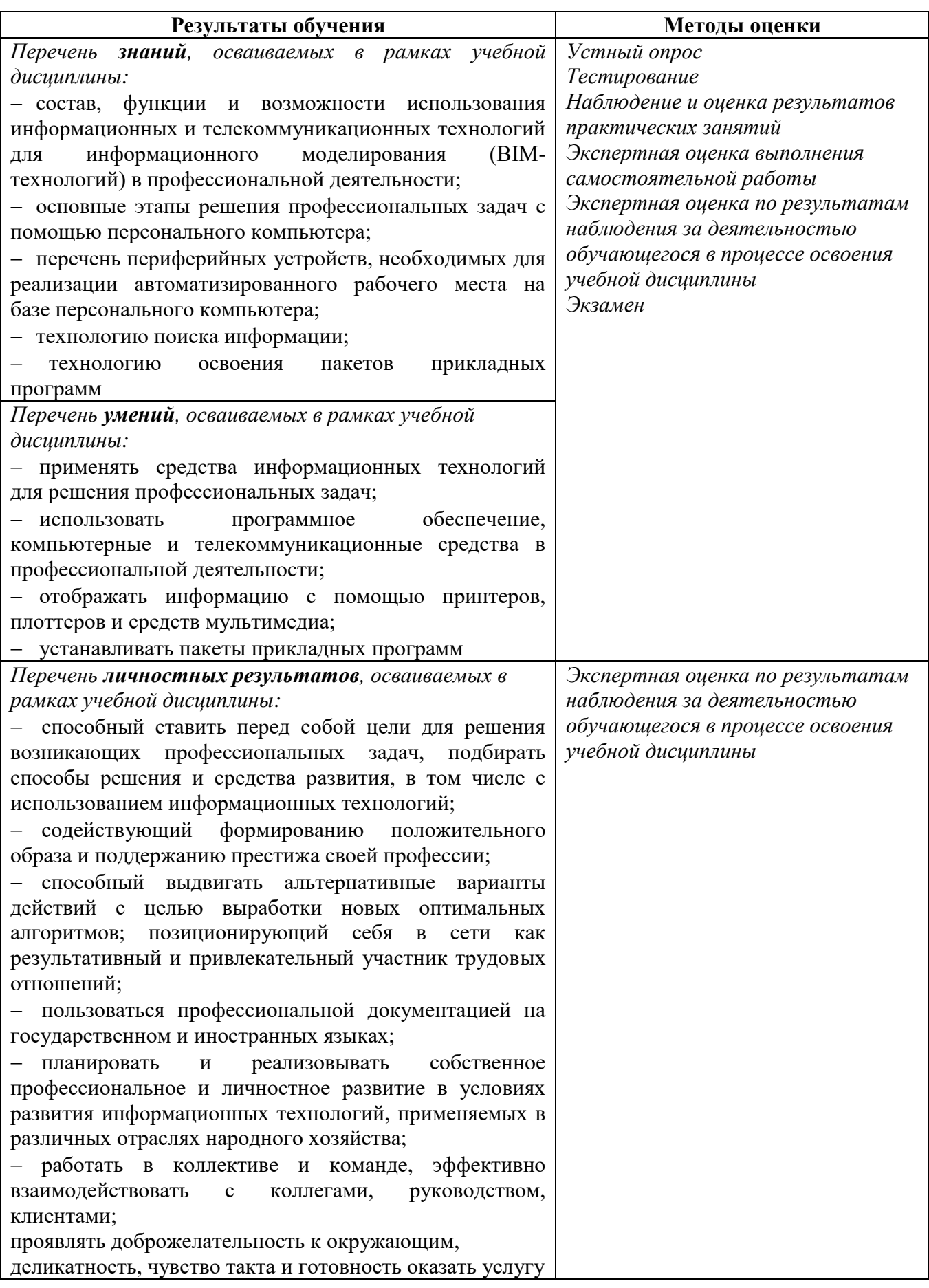

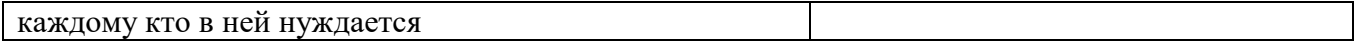

*Фонд оценочных средств учебной дисциплины «Информационные технологии в профессиональной деятельности» приведен отдельным документом*

## **5. МЕТОДИЧЕСКИЕ УКАЗАНИЯ ДЛЯ ОБУЧАЮЩИХСЯ ПО ИЗУЧЕНИЮ ДИСЦИПЛИНЫ**

#### **«ИНФОРМАЦИОННЫЕ ТЕХНОЛОГИИ В ПРОФЕССИОНАЛЬНОЙ ДЕЯТЕЛЬНОСТИ»**

Изучение дисциплины осуществляется в течение одного семестра.

При изучении дисциплины «Информационные технологии в профессиональной деятельности» обучающимся целесообразно выполнять следующие рекомендации:

1 изучение курса должно вестись систематически и сопровождаться составлением подробного конспекта. В конспект рекомендуется включать все виды учебной работы: материалы лекций, практических занятий, самостоятельную проработку учебников и рекомендуемых источников;

2 после изучения какого-либо раздела по учебнику или материалам практических занятий рекомендуется по памяти воспроизвести основные термины, определения, понятия;

3 особое внимание следует уделить выполнению практических занятий, поскольку это способствует лучшему пониманию и закреплению теоретических знаний; перед выполнением практических заданий необходимо изучить требуемый теоретический материал;

4 вся тематика вопросов, изучаемых самостоятельно, задается преподавателем на лекциях, им же даются источники для более детального понимания вопросов, озвученных на лекциях.

#### **Образовательные технологии, используемые при изучении учебной дисциплины**

Проведение лекционных занятий по дисциплине «Информационные технологии в профессиональной деятельности» основывается на активном и интерактивном методах обучения, преподаватель в учебном процессе использует презентацию лекционного материала, где обучающиеся не пассивные слушатели, а активные участники занятия.

Интерактивное обучение - это обучение, погруженное в общение. Обучающиеся задают вопросы и отвечают на вопросы преподавателя. Такое преподавание нацелено на активизацию процессов усвоения материала и стимулирует ассоциативное мышление обучающихся и более полное усвоение теоретического материала.

Проведение практических занятий основывается на активном и интерактивном методе обучения, при котором обучающиеся взаимодействуют не только с преподавателем, но и друг с другом. Место преподавателя в интерактивных занятиях сводится к направлению деятельности обучающихся на выполнение практических задания.

Такие методы обучения (активное и интерактивное) формируют и развивают профессиональные и общие компетенции обучающихся.